## Order of Study BSB30420 Certificate III in Library and Information Services Online self-directed

On successful completion of all 12 units, you will receive a Certificate III in Library and Information Services.

Work experience is recommended although not mandatory. If you would like to undertake work experience during your course here are some things you need to know:

- If **NOT** currently working in a library or information organisation, it is recommended students complete a minimum 30 hours of work experience. Thit is important for them to start practising skills in a real-world environment.
- Work Experience days can be completed any time during the course
- Recommended all work experience is to be completed by just over halfway through the course e.g. by units 7 or 8
- Work Experience shifts are determined by your provider

Follow the below order of study when enrolling. Enrol in no more than 2 units per intake, unless otherwise advised.

| Unit Code |                        | Unit Name                                                        | Unit Type | Textbook/                                             | Study Period Schedule |           |
|-----------|------------------------|------------------------------------------------------------------|-----------|-------------------------------------------------------|-----------------------|-----------|
| Must c    | omplete all units in o | rder as listed below                                             | Resources | Intake                                                | Completed             |           |
| 1         | CUAIND202              | Develop and apply knowledge of information and cultural services | Core      |                                                       |                       | Completed |
| 2         | BSBINS203              | Assist with circulation services                                 | Elective  |                                                       |                       | Completed |
| 3         | BSBPEF301              | Organise personal work priorities                                | Elective  |                                                       |                       | Completed |
| 4         | BSBINS301              | Develop and use information literacy skills                      | Core      |                                                       |                       | Completed |
| 5         | BSBINS306              | Provide multimedia support                                       | Elective  | Electronic resources are available through            |                       | Completed |
| 6         | BSBWHS311              | Assist with maintaining workplace safety                         | Core      | Connect, TAFE Queensland's Learning Management System |                       | Completed |
| 7         | BSBXTW301              | Work in a team                                                   | Core      | - Management System -                                 |                       | Completed |
| 8         | BSBINS404              | Search library and information databases                         | Elective  |                                                       |                       | Completed |
| 9         | BSBTEC201              | Use business software applications                               | Core      |                                                       |                       | Completed |
| 10        | BSBOPS304              | Deliver and monitor a service to customers                       | Core      |                                                       |                       | Completed |

Continued over page

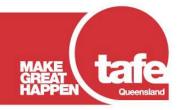

## Order of Study BSB30420 Certificate III in Library and Information Services Online self-directed

| 11 | BSBXCM401 | Apply communication strategies in the workplace | Elective |  | Completed |
|----|-----------|-------------------------------------------------|----------|--|-----------|
| 12 | BSBINS305 | Participate in cataloguing activities           | Elective |  | Completed |

TAS-0000002104\_v2

All information was accurate at the time of publication 02/06/2025 v2.2

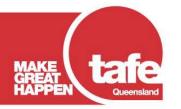